## **PROGETTO PCTO CLASSE TERZA**

**a.s.2023-24**

Soggetto a variazione durante il percorso triennale

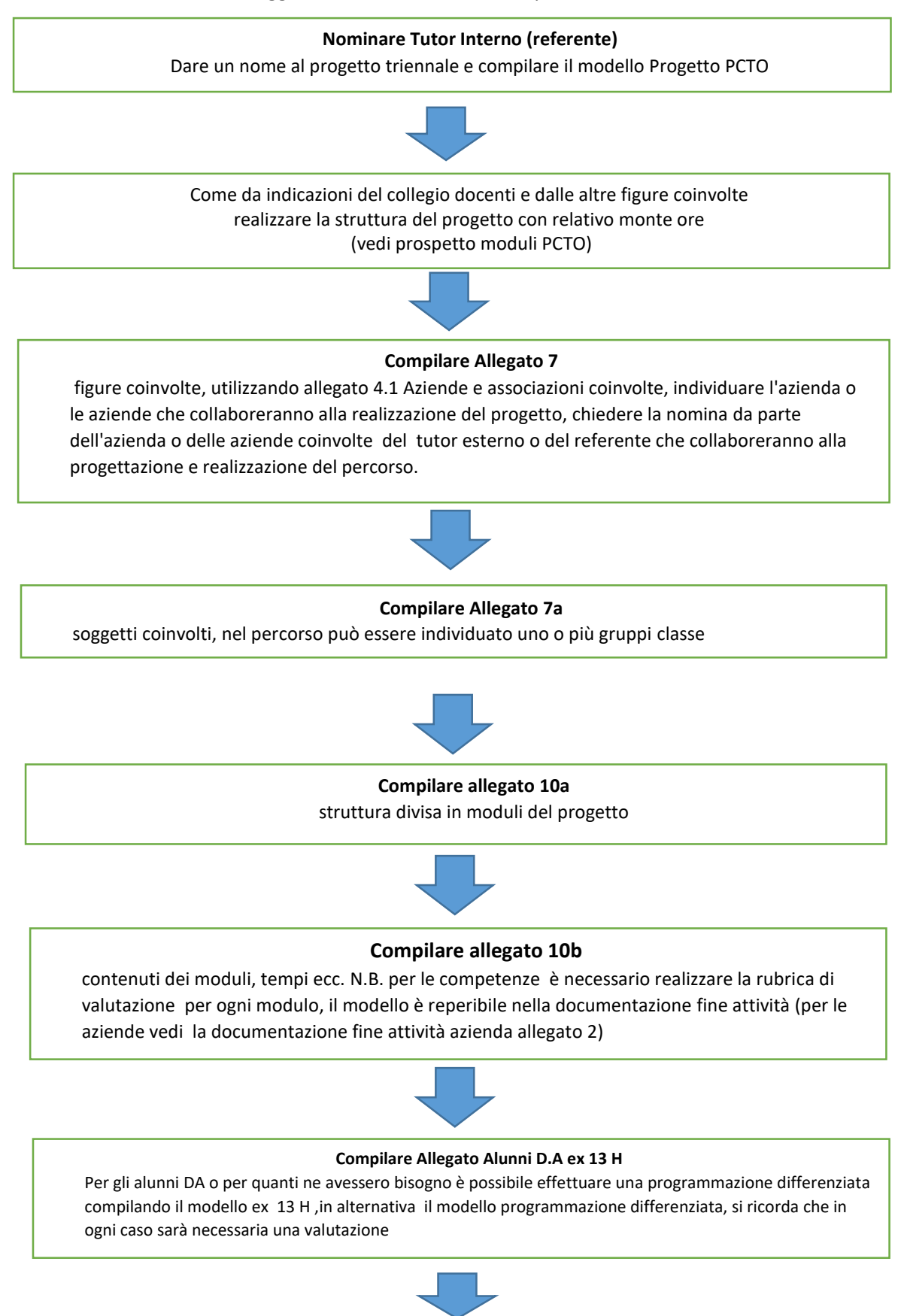

## **Monitoraggio**

la progettazione prevede il coinvolgimento non solo di tutto il CdC e degli esperti/tutor /delegato dell'azienda/e , ma anche degli studenti e dei genitori oltre a verificare il livello iniziale dei gruppi classe, verrà effettuato il monitoraggio intermedio e finale del percorso. Se necessario durante il percorso saranno effettuate opportune variazione che potranno essere richieste in qualsiasi momento anche dall'azienda da un docente del CdC e dai tutor